### CAD<sup>®</sup>

CAD<sup>.</sup>

- 13 ISBN 9787122155863
- 10 ISBN 7122155862

出版时间:2013-1

页数:220

版权说明:本站所提供下载的PDF图书仅提供预览和简介以及在线试读,请支持正版图书。

#### www.tushu000.com

## CAD<sup>®</sup>

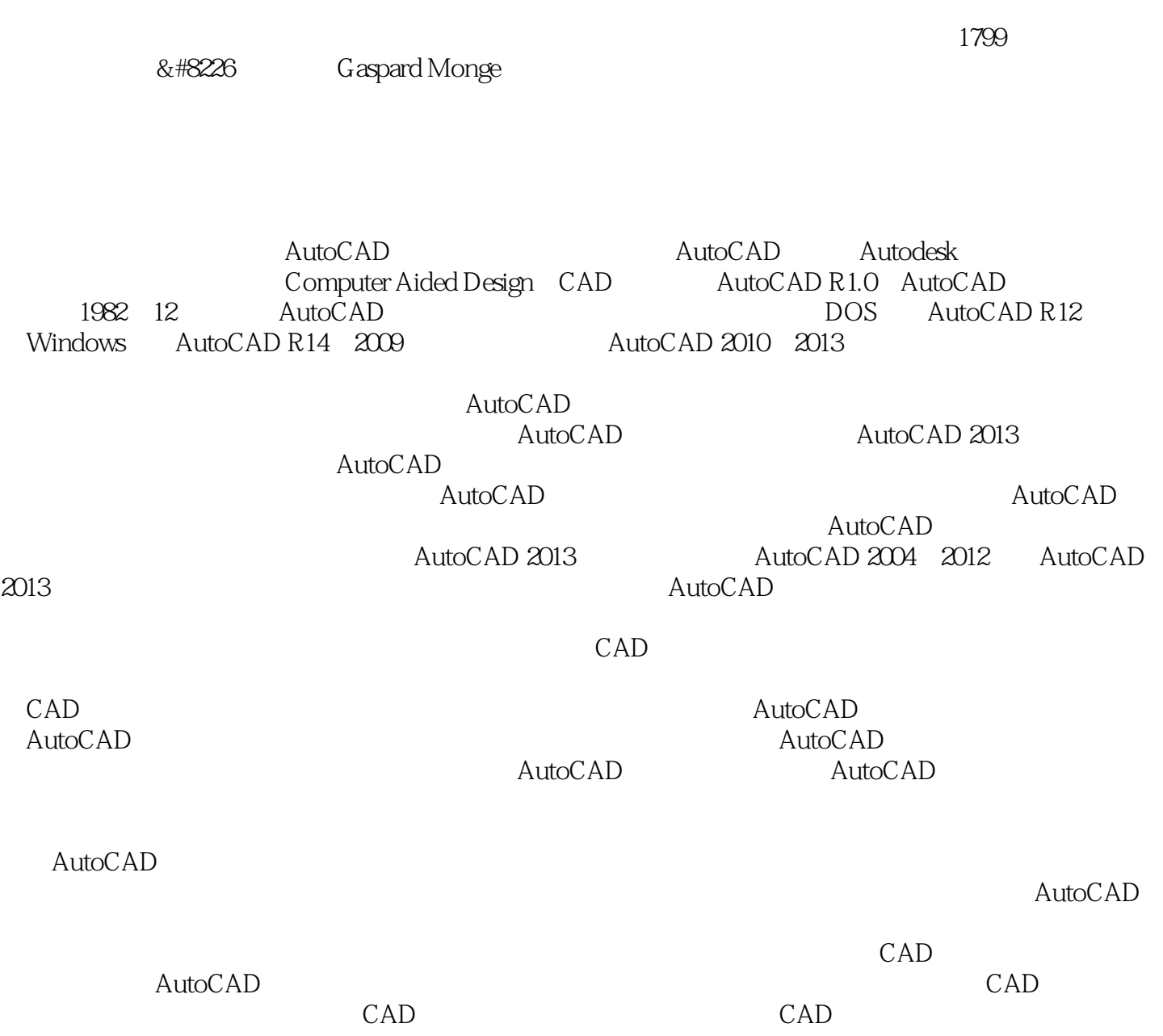

#### 2012 12

# CAD<sup>(</sup>

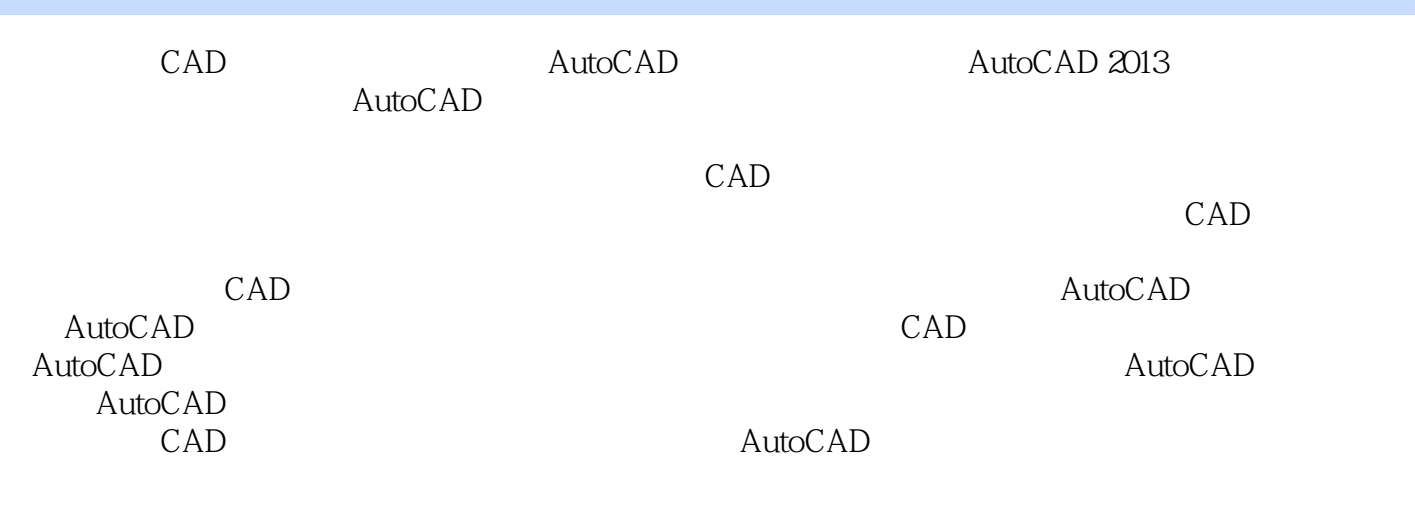

 $CAD$ 

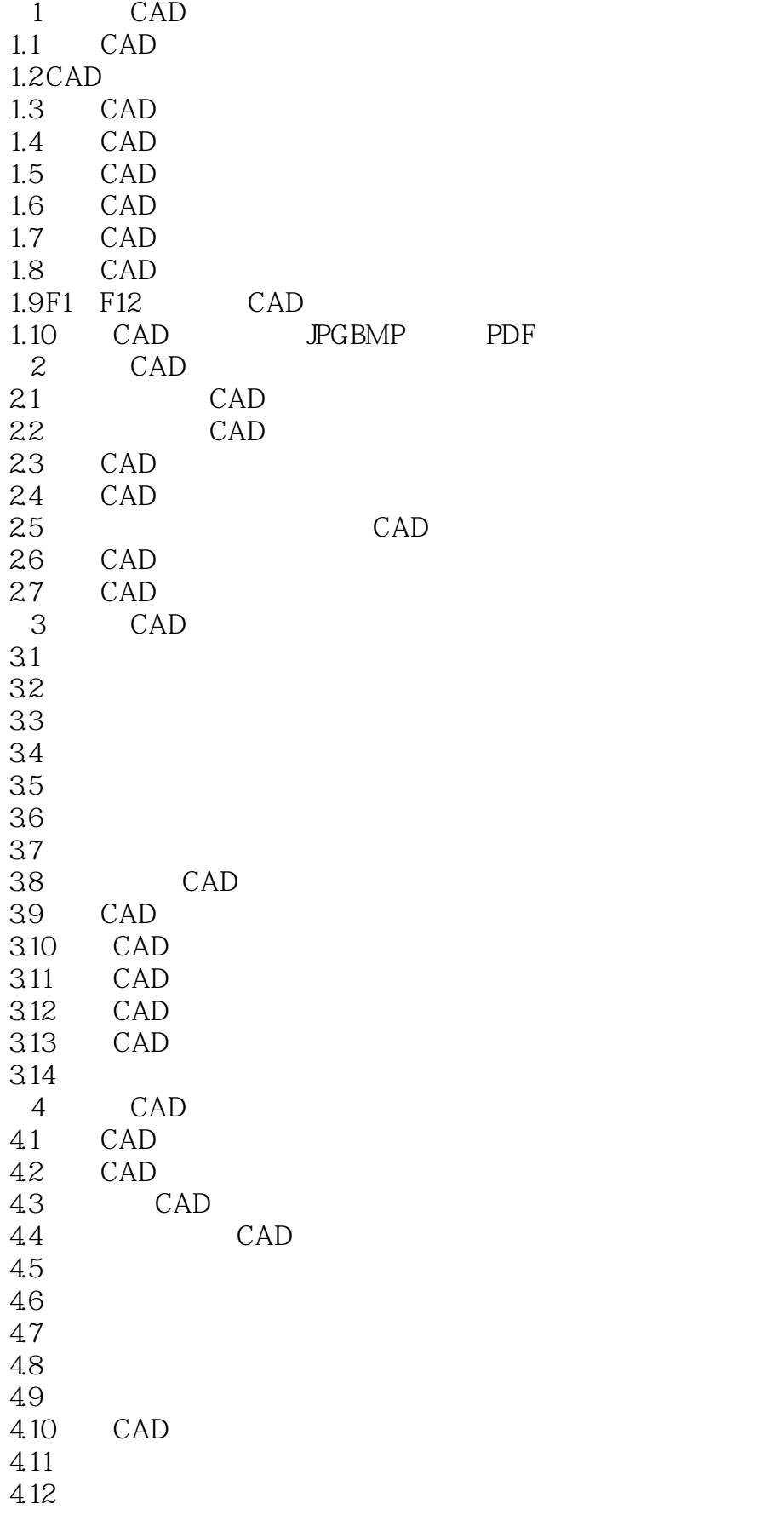

# CAD

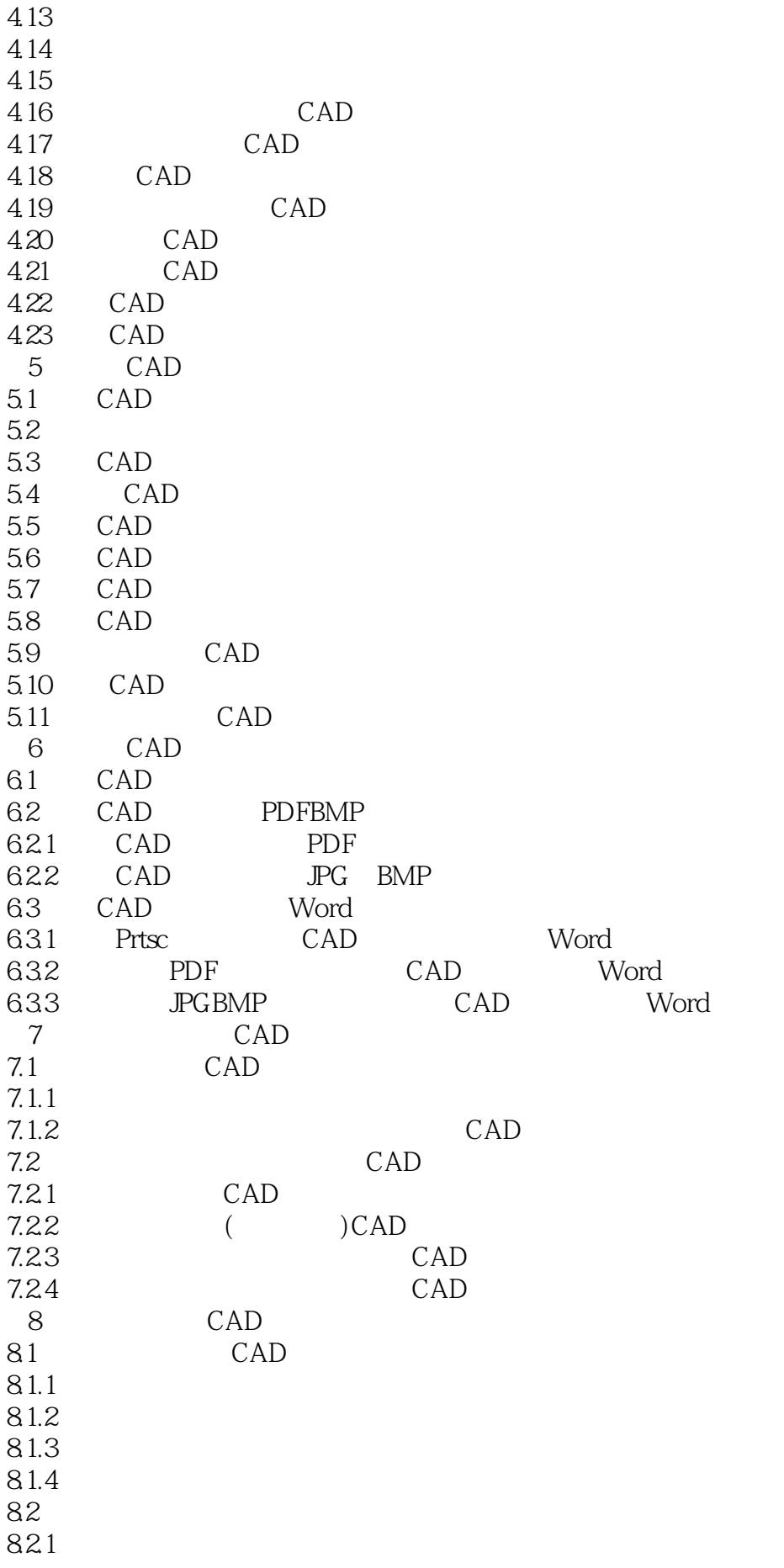

## CAD

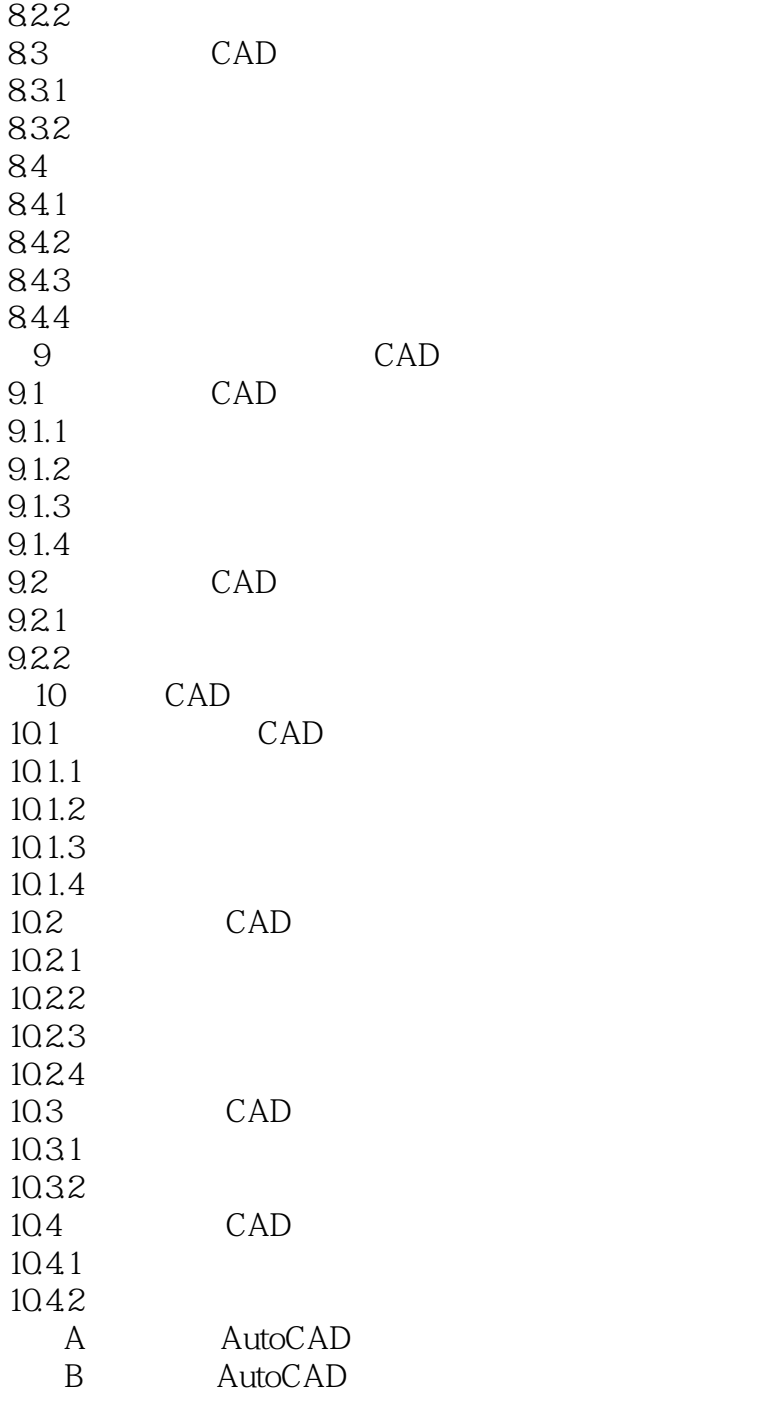

### CAD<sup>®</sup>

本站所提供下载的PDF图书仅提供预览和简介,请支持正版图书。

:www.tushu000.com